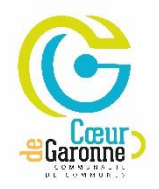

## **LA TARIFICATION INCITATIVE DES ORDURES MÉNAGÈRES**

**Vous souhaitez mettre en place la mensualisation de votre facture d'ordures ménagères à partir du 1er janvier 2024 ?** 

**Rendez-vous sur la page<https://www.cc-coeurdegaronne.fr/tarification-incitative/> /!\ Cette procédure ne peut se faire uniquement que depuis un ordinateur**

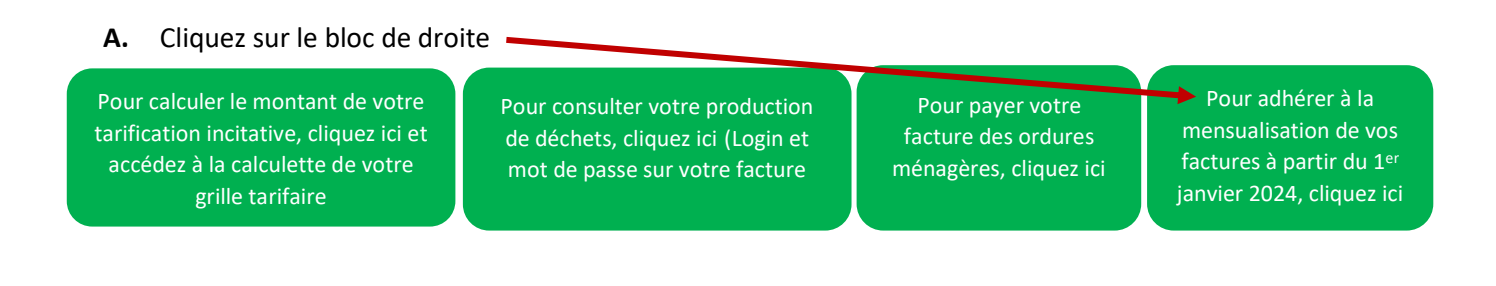

## Pour une **première connexion**

## **Etape 1 :**

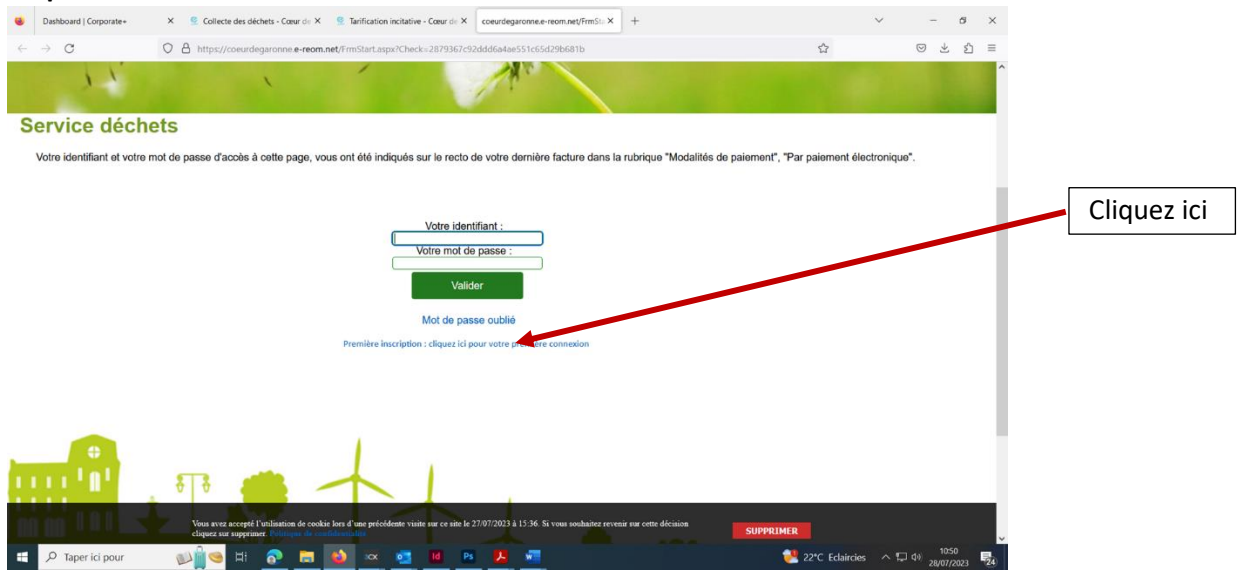

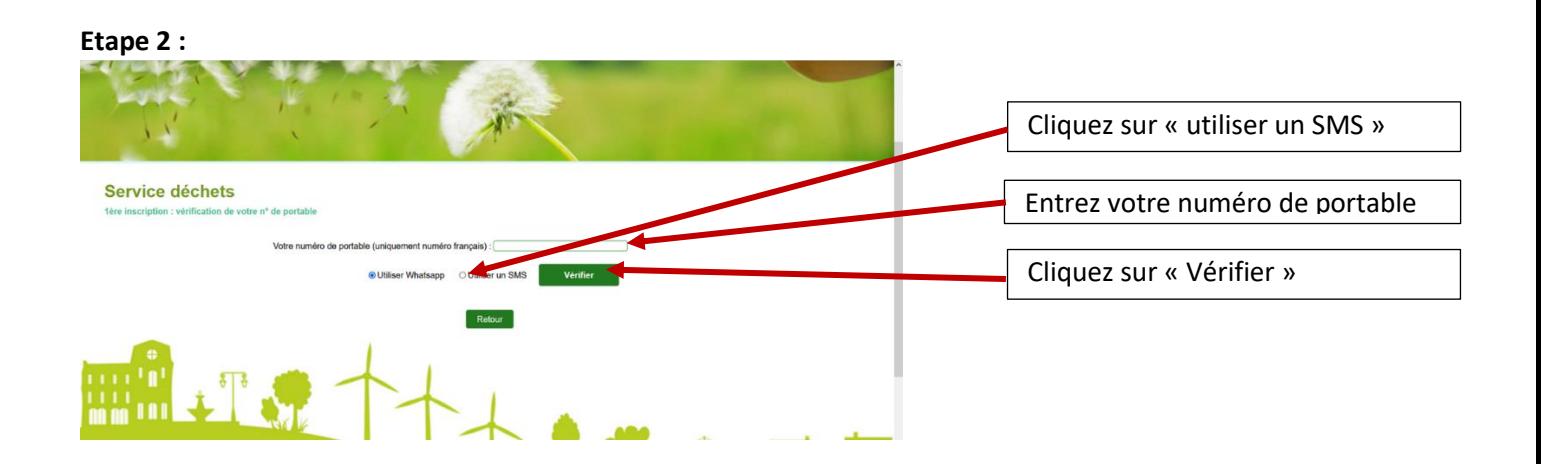

## **Etape 3 :**

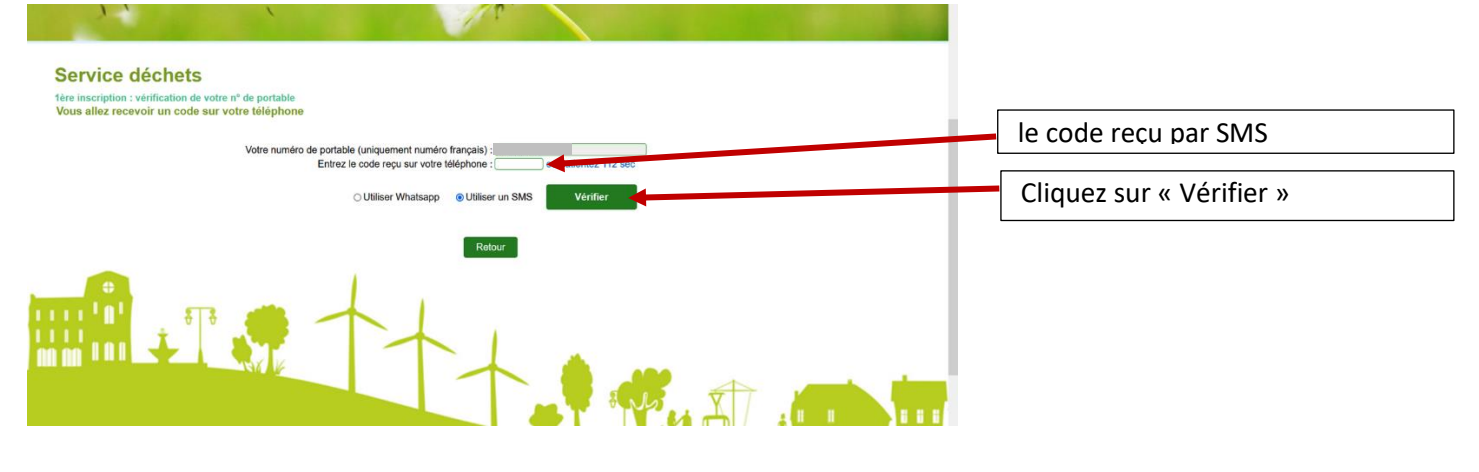

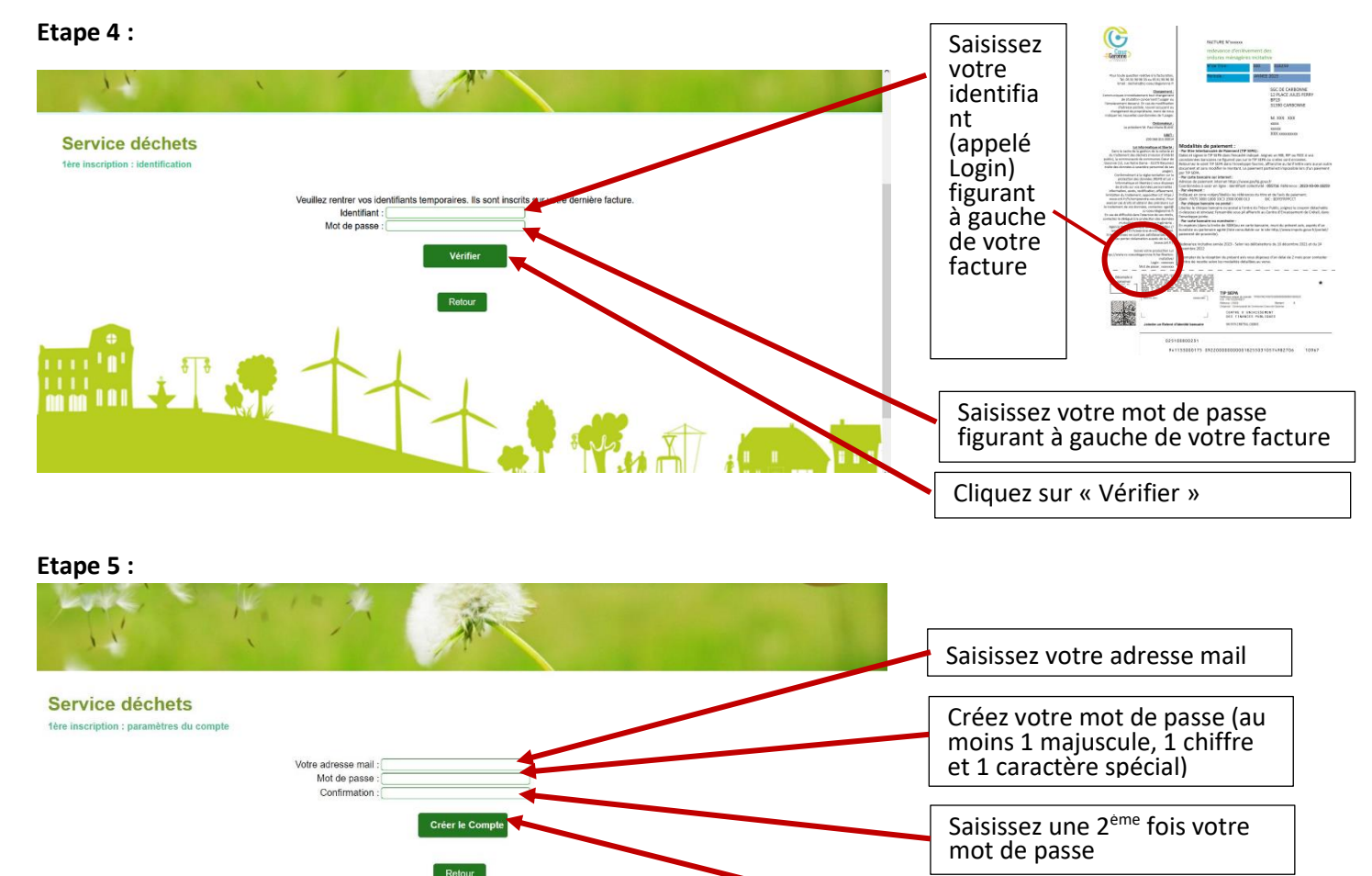

Cliquez sur « créer le Compte »

Le message « Votre compte a été créé avec succès » apparait à gauche de l'écran. Dorénavant, utilisez votre adresse mail comme identifiant et ce nouveau mot de passe pour vous connecter. Cliquez sur retour et entrez à nouveau votre adresse mail et votre nouveau mot de passe.

 $\rightarrow$ 

**B.** Cliquez ici pour adhérer au prélèvement)

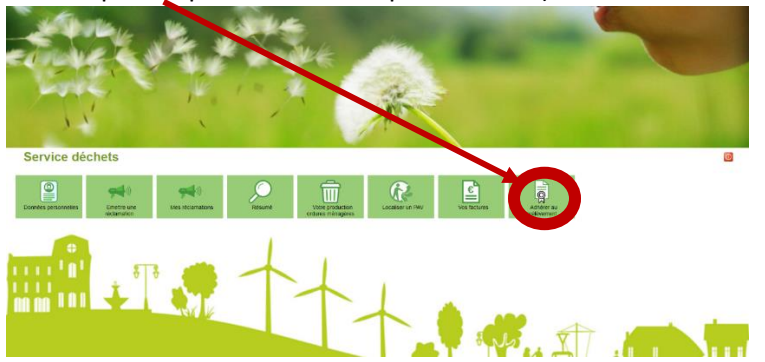

**C.** Cliquez ici pour télécharger le mandat SEPA

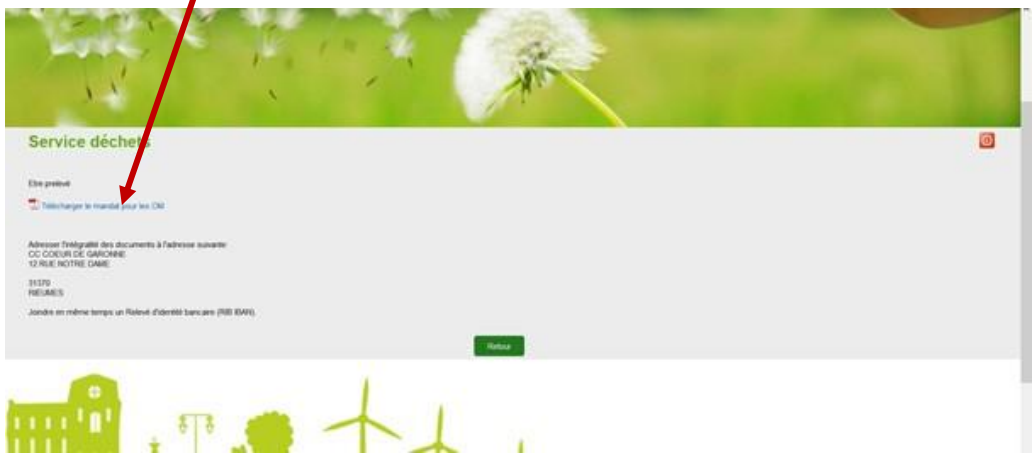

**D.** Imprimez, signez et transmettez **l'original** de ce mandat accompagné de votre RIB **avant le 31 octobre 2023**. - soit par courrier à la communauté de communes Cœur de Garonne, 12 rue Notre Dame 31370 RIEUMES - soit dans l'un des 3 accueils de la communauté de communes Cœur de Garonne (Maison du Touch, 12 rue Notre-Dame à Rieumes, Maison des Pyrénées, 136 route de Pouy-de-Touges au Fousseret ou Maison du Campet, 31 promenade du Campet à Cazères).

Si vous avez besoin d'aide, vous pouvez vous rendre dans les espaces France services de Rieumes ou Cazères. Les adresses et horaires d'ouverture sont disponibles sur<https://www.cc-coeurdegaronne.fr/france-services/>